# ECS100 Java Documentation

## Brief, partial documentation of UI and other Java classes, with examples of usage and common patterns.

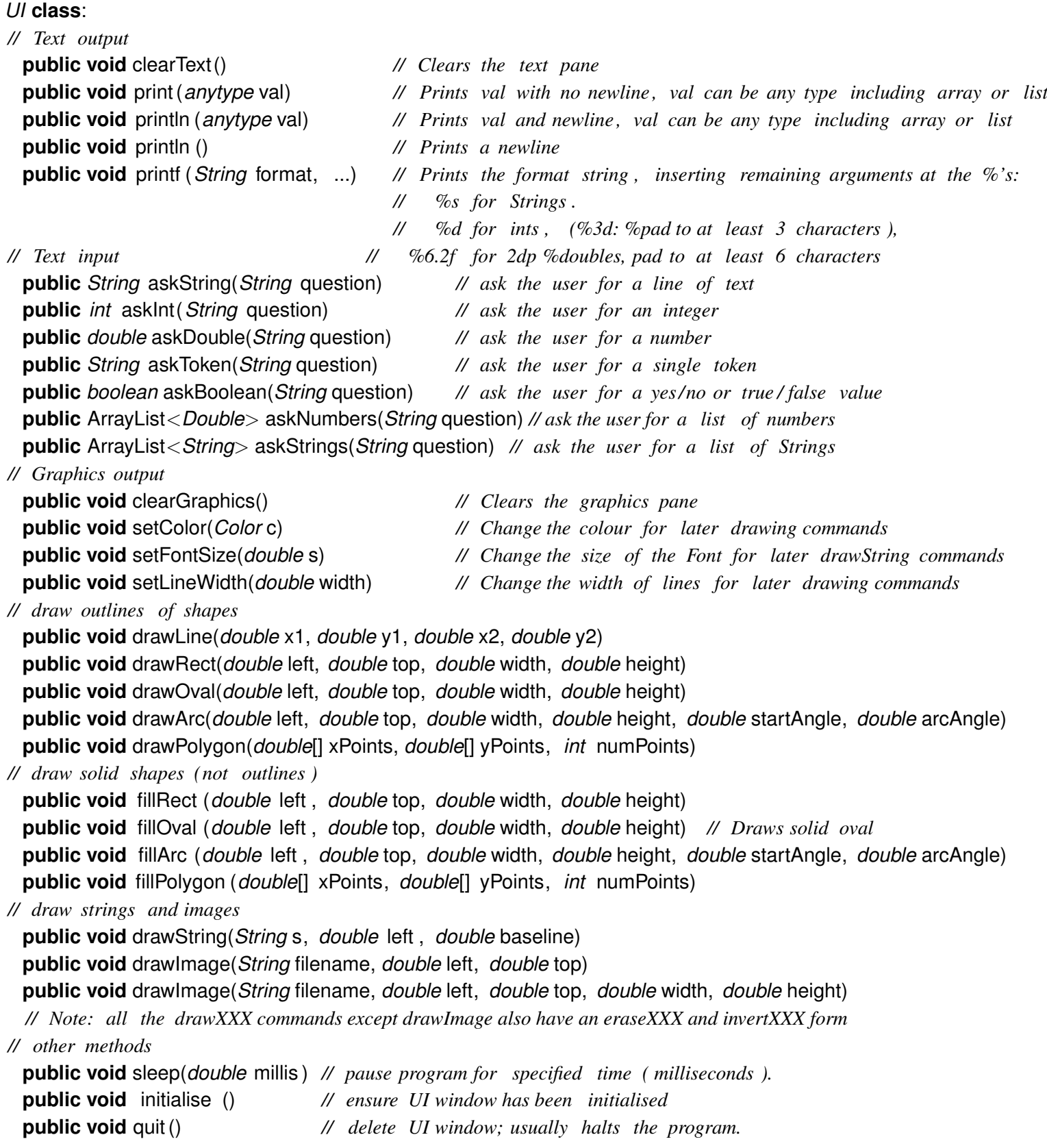

### *// Event−based input*

**public void** addButton(*String* name, *mth*) *// Add a button to input panel, mth is a method with no parameters* **public void** addTextField(*String* s, *mth*) *// Add a textField to input panel, mth is a method with a String parameter* **public void** addSlider(*String* s, *double* min, *double* max, *mth*) *// Add a slider to input panel, mth is a method* **public void** addSlider(*String* s, *double* min, *double* max, *double* initial , *mth*) *// with a double parameter* **public void** setMouseListener(*mth*) *// Set mouseListener, mth is method with a String and two double parameters* **public void** setMouseMotionListener(*mth*) *// Set mouseMotionListener,*

**public void** setKeyListener(*mth*) *// Set keyListener for Graphics pane, mth is a method with a String parameter*

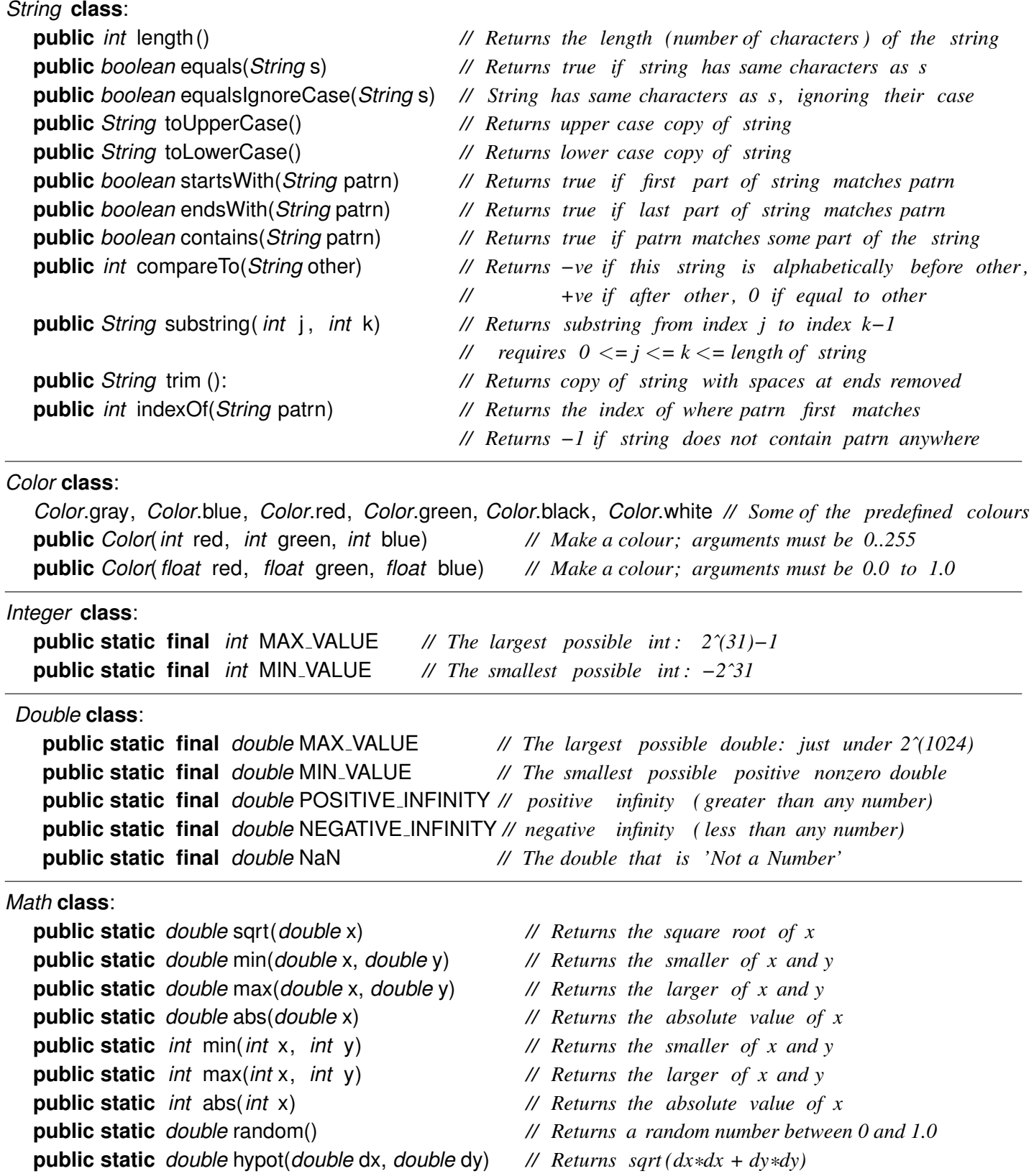

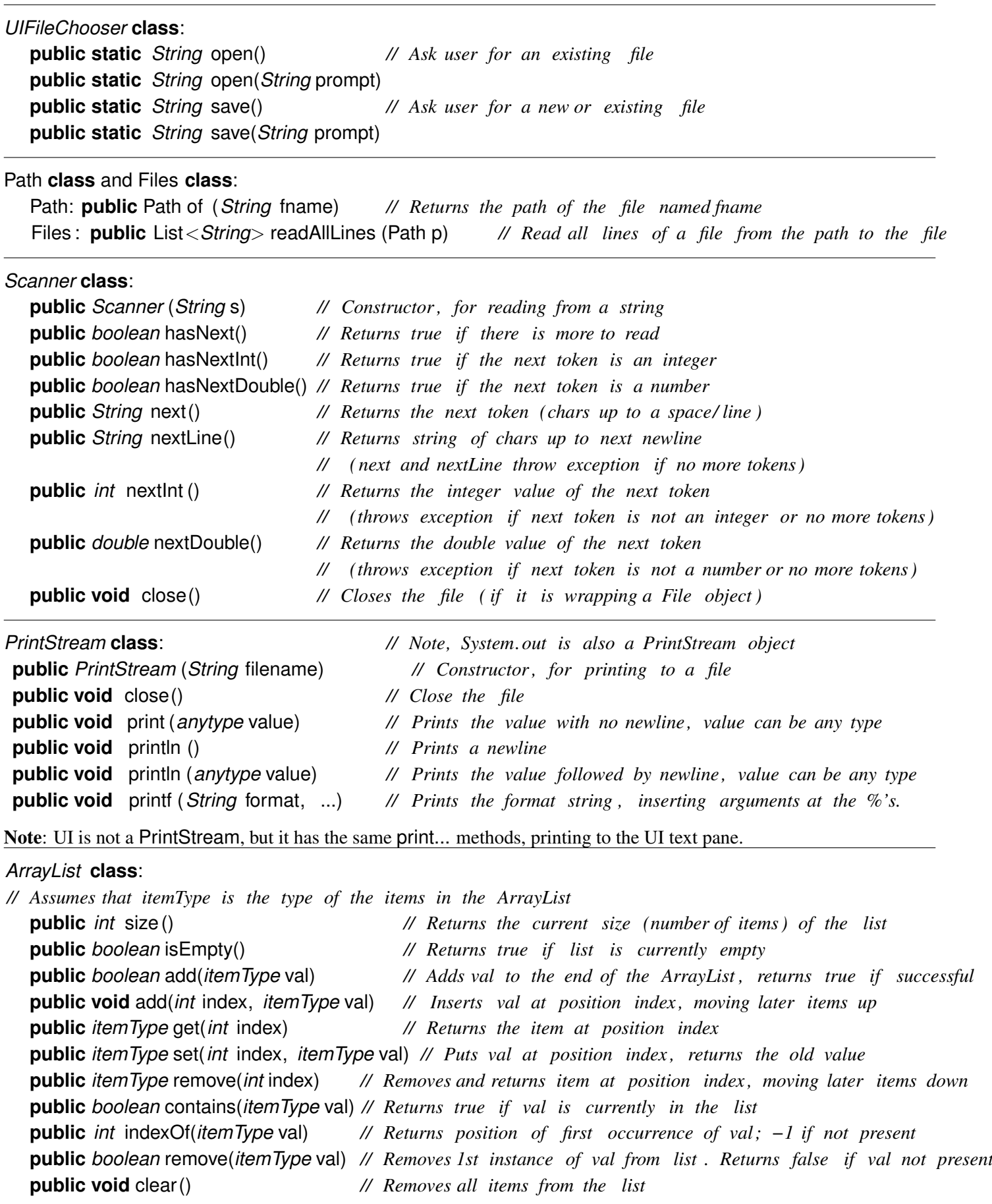

#### *Comparison Operators*:

```
== // '' is the same value ''. For objects , compares their ID's. You should usually use . equals (...) on objects
!= // '' is not the same value ''. Use to check if a value is not null
\langle \rangle > \langle = \rangle >=
```
#### *Logical Operators*:

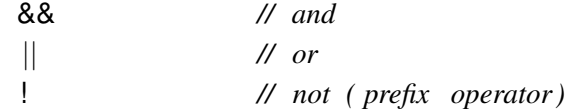

#### Increment *Operators*:

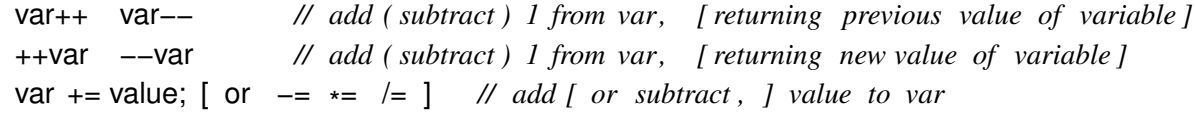

#### **break** and **return**:

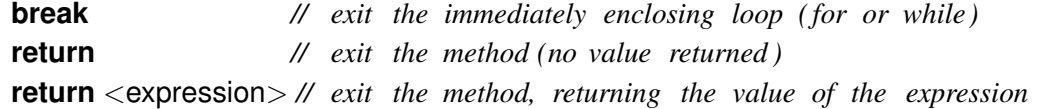

*Some Common Patterns*:

#### *// Using Math*

```
if ( Math.random()<0.1) { ... // do something with probablity 0.1
int size = ( int )(Math.random()
*
                                                50); // a random integer between 0 and 49.
double size = Math.min(400, UI.askDouble("size")); // ensure size is no more than 400.
double diagonal = Math.hypot(wd, ht);  same as  double diagonal = Math.sqrt((wd*wd) + (ht*ht));
```
*// Using Strings (assume name, answer, and courseCode are all variables of type String )* **if** ( answer.equals(name) ) { ... OR **if** ( answer.equalsIgnoreCase(name) ) { ... UI. println ("Ans:"+ answer.toLowerCase()); **if** ( name.startsWith(" $Pe$ ") ) { ... UI. println ("Course number =" + courseCode.substring(4,7));

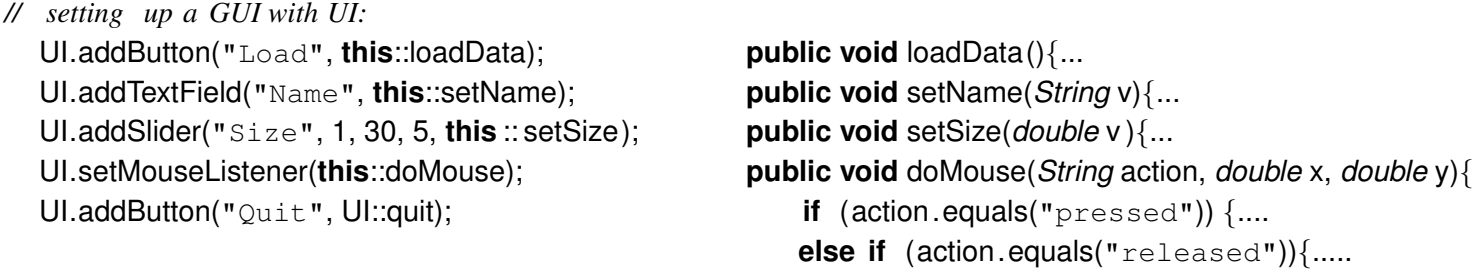

*// Using Color* UI.setColor(*Color*.blue); UI.setColor(*Color*.blue.darker ()); *Color* col = **new** *Color*(red, green, blue); *Color* brightCol = *Color*.getHSBColor((*float*)Math.random(),1.0f, 1.0f);

```
// if and if .. else
   if (name.startsWith("p") ){
     UI. println ("report to "+name);
  }
   if (Math.hypot(x−this.xCen, y−yCen) < this.rad){
      this.moveLeft(50);
  }
  else if (x > this.xCen−this.rad && x < this.xCen+this.rad){
      this.jump(5);
  }
  else if (Math.abs(x−this.xCen)<=2 && y >= this.yCen){
      this. fall ();
  }
  else {
      this.step ();
  }
```

```
// SwitchExpressions : (works for integers and strings (and Enums))
  switch (day){
     case "Mon", "Tue"−> {UI.println("12-5pm");}
     case "Sat" −> {UI.println("9am-1pm");}
     case "Sun" −> {UI.println("Closed");}
     default −> {UI.println("9am-6pm");}
  }
```

```
// Stepping through a list of numbers with a for−each loop
   double min = Double.POSITIVE INFINITY; // find minimum of an ArrayList of doubles
   for (double num : numbers){
      if (num < min){
         min = num;
      }
   }
```

```
// Stepping through a list of objects with a for−each loop
   for (Ball b : poolBalls){
       b.step ();
       if (b.getX()>=HALF_WAY)b.slow(0.5);
       }
       else if (b.getX() >= TARGET)b.reset ();
       }
   }
```

```
// Using a ''counted'' for loop
   for (int i = 0; i < count; i+1} // draw a sequence of count circles
        UI.drawOval(LEFT+i
*width, TOP, width, height);
   }
    // draw a sequence of circles from LEFT to RIGHT
   for (double left = LEFT; left < RIGHT; left = left +width){
       UI.drawOval(left, TOP, width, height);
   }
   // print powers of 3 up to max
    for ( int n=3; n < max; n=n*
3){
       UI. println (n);
   }
```

```
// Using nested for loops for drawing a grid of colours
   for (int row = 0; row < rows; row++){
      for (int col = 0; col < cols; col++){
          Color colr = new Color(row, col, 0); // create a red/green color
          UI.setColor(colr);
           UI. fillRect (TOP+row*SIZE, LEFT+col
*SIZE, SIZE, SIZE);
      }
   }
```
*// using a while loop to get valid input*

```
String passKey = UI.askString("Enter new passKey");
   while ( ! this. isValid (passKey)){
       UI. println (passKey + " is not valid, try again.");
       passKey = UI.askString("Enter new passKey");
   }
// OR (using a break)
   String passKey = "";
   while (true){
       passKey = UI.askString("Enter new passKey");
       if (this. isValid (passKey)){ break; }
       UI. println (passKey + " is not valid, try again.");
   }
```
*// Processing a file , line by line , pulling values out of the lines with a Scanner* **try**{

```
String filename = UIFileChooser.open("Choose data file to process");
   List < String > allLines = Files .readAllLines(Path.of(filename));
   for (String line : allLines ) {
       Scanner sc = new Scanner(line);
       String town = sc.next (); // extract value from the line
       double dist = sc.nextDouble(); // extract value from the line
       if ( dist < 50) { // use the values
           UI. printf ("%s (*.1fkm away) is a candidate\n", town, distance);
       }
   }
}catch(IOException e){UI.println("File reading failed: "+e);}
```

```
// Processing file using a scanner (not line −by−line)
  try{ // add up all the numbers in the file , ignoring non−numbers.
       Scanner scan = new Scanner(Path.of(UIFileChooser.open()));
       double total = 0:
       while (scan.hasNext( ) ) {
           if (scan.hasNextDouble()) { total += scan.nextDouble(); }
           else { scan.next(); }
       }
       scan.close();
  } catch(IOException e){UI.println("File reading failed: "+e);}
```
*// Processing file with header lines using a scanner (not line −by−line) and creating an arraylist .* **try**{

```
ArrayList<Item> allItems = new ArrayList<Item>();
      Scanner scan = new Scanner(Path.of("backupData.txt"));
      String title = scan.next();
       int numItems = scan.nextInt();
      for (int i=0; i<numItems; i++){
          String name = scan.next();
          int size = scan.nextlnt ();
          allItems .add(new Item(name, size));
      }
   } catch(IOException e){UI.println("File reading failed: "+e);}
// Using ArrayLists
```

```
for (Item item : allItems) { item.display (); }
for (int i=0; i<allItems.size()-1; i++){
   Item item1 = allItems .get(i);
   if (item1.matches(allItems.get(i+1))){
      duplicateItems.add(item1);
      i++;}
}
```

```
// Using a 1D array of objects
  for(int i = 0; i < rack.length; i++){
```

```
if (rack[i]=null){ rack[i] = new Tile(); }
   else if (rack[i]. is Full ()){ rack[i] = null;
   else { rack[i]. expand(2); }
}
```

```
// using a 2D array of numbers.
```

```
for (int row=0; row<matrix.length; row++){
  for(int col=0; col<matrix[0].length; col++){
        double temp = matrix[row][col ];
        matrix[row][col] = matrix[col][row];matrix[col][row] = temp;}
}
```